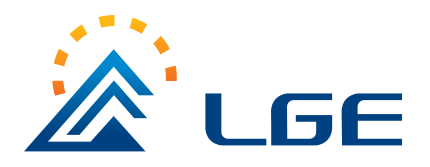

# **DB3**

Silicon Bidirectional Diac

## **Features**

- $\diamond$  V<sub>BO</sub>: 32V
- Breakover voltage range: 28 to 36V  $\diamondsuit$

## **Applications**

Functioning as a trigger diode with a fixed voltage reference, the DB3 can be used in conjunction with triacs for simplified gate control circuits or as a starting element in fluorescent lamp ballasts.

# **DO-35** Cathode  $\overline{\left(25MIN.\right)}$  $0.98$ MIN.  $\neq 0.02$  $(0.5)$  $(4.5$ MAX)  $0.18$ MAX.  $\frac{\cancel{\circ}0.08 \text{ MAX.}}{(\cancel{\circ}1.98 \text{ MAX})}$  $\overline{\left(25MIN.\right)}$  $0.98$ MIN. Anode

Dimensions in inches and (millimeters)

### **Absolute Maximum Ratings**

(Limiting values)

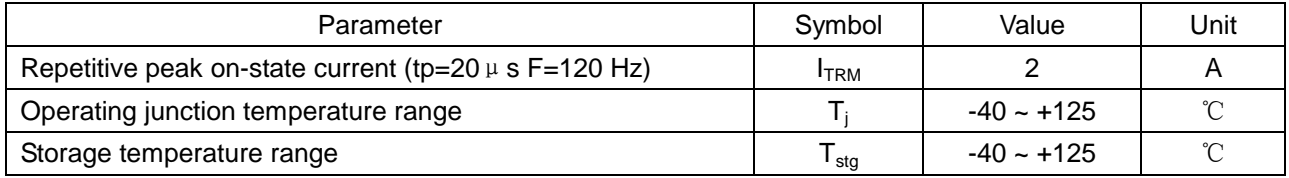

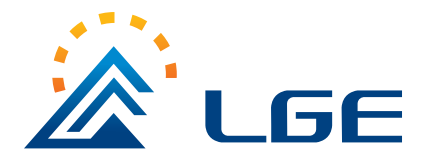

 **DB3** Silicon Bidirectional Diac

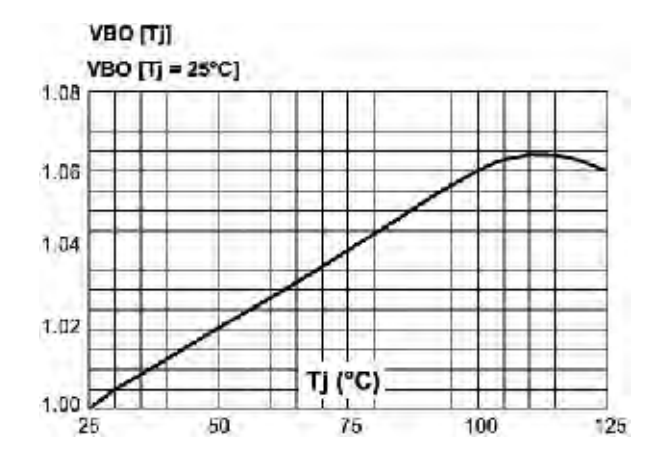

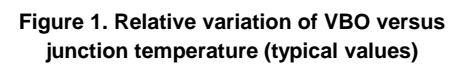

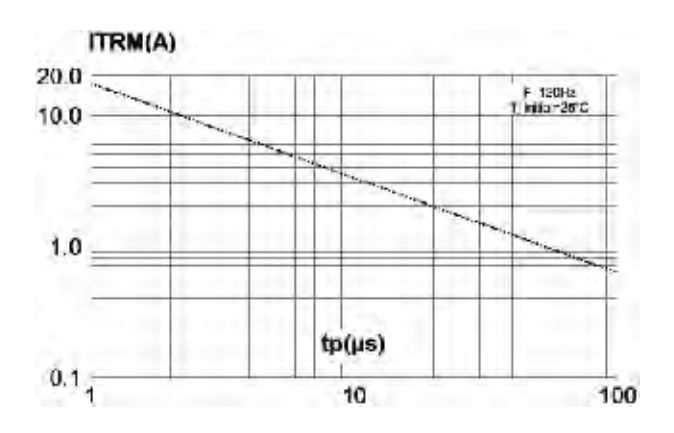

**Figure 2. Repetitive peak pulse current versus Pulse duration (maximum values)** 

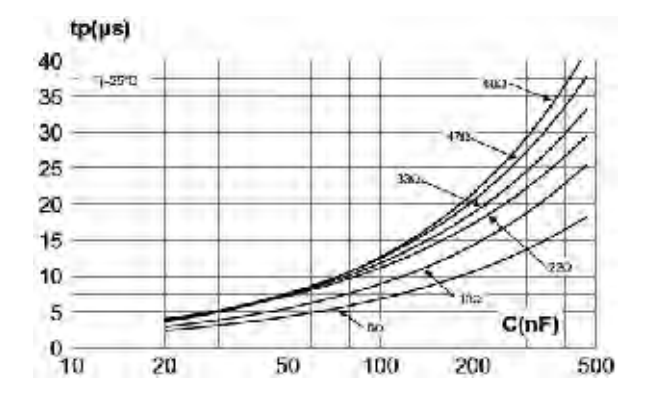

**Figure 3. Time duration while current pulse is higher 50 mA versus C and Rs (typical values)** 

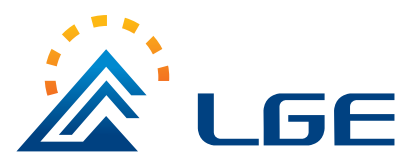

# **Electrical Characteristics**

#### $(T_j = 25^{\circ}C$  unless otherwise specified)

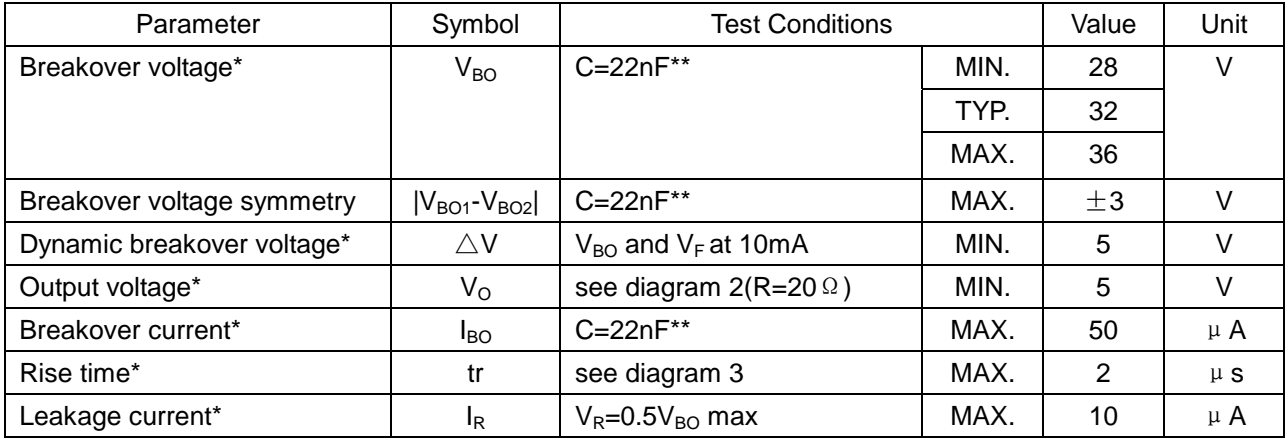

\*Applicable to both forward and reverse directions.

\*\*Connected in parallel to the device.

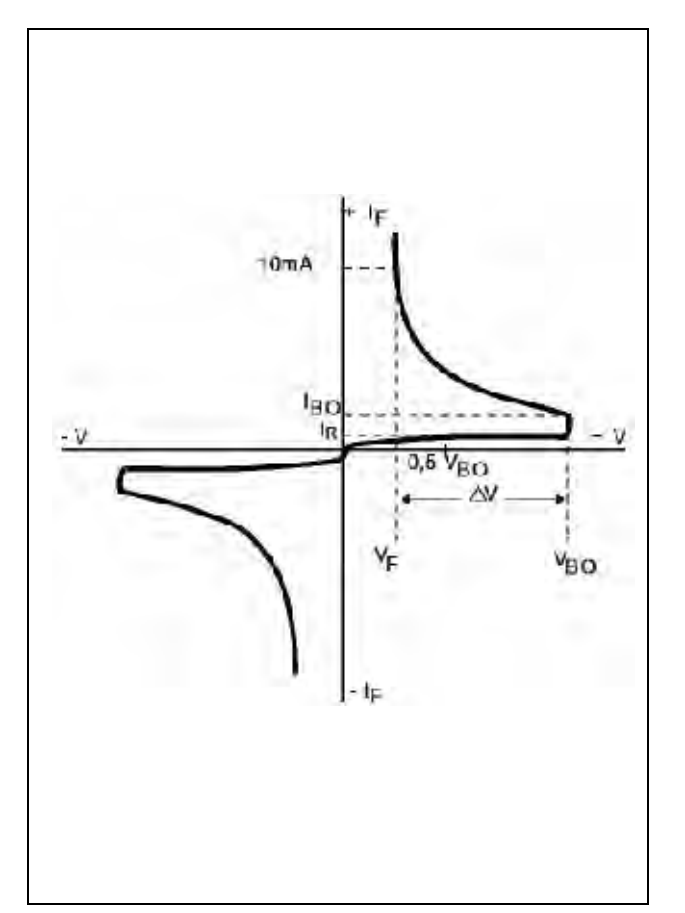

**Diagram 1. Voltage – current characteristic curve Diagram 3. Rise time measurement** 

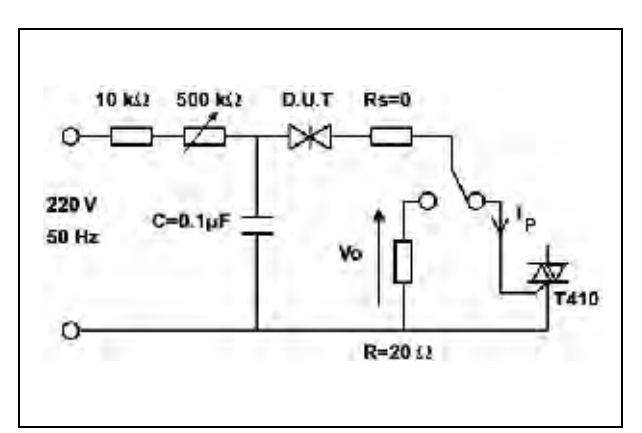

**Diagram 2. Test circuit** 

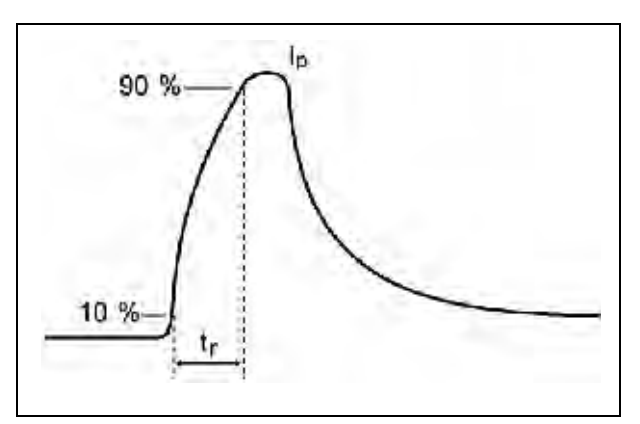